# Data Management

File-systems on ARCHER

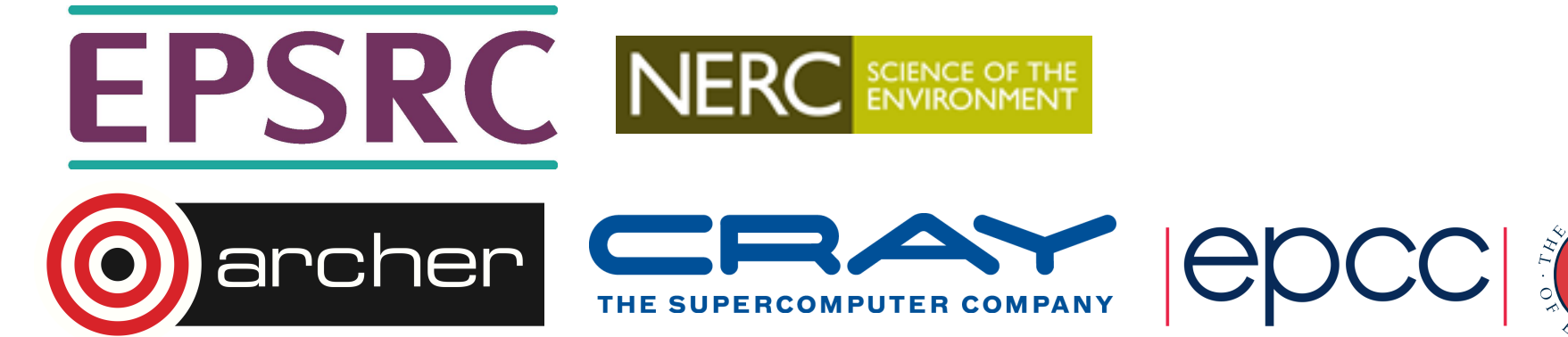

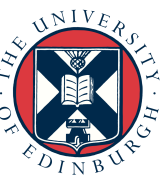

#### Introduction

- Archer like many HPC systems has a complex structure
- Multiple types of file system
	- Home
	- Work
	- Archive
- Multiple node types
	- Login
	- Compute
	- Serial batch/post-processing
	- Data transfer

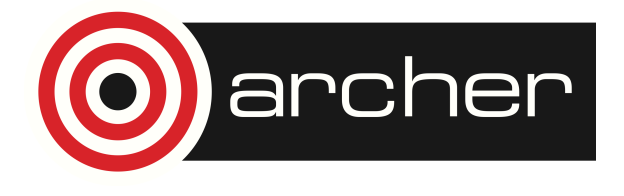

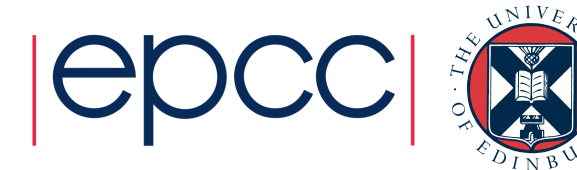

#### Home

- Four file-systems unified view as /home
	- /home1
	- /home2
	- /home3
	- /home4
- Approx 60TB each
- Standard Network-Attached-Storage (NAS)
- Backup supported
- Compilation and interactive tools
	- Not intended for high-performance or large data-sets.

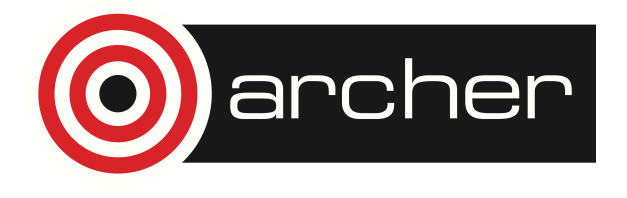

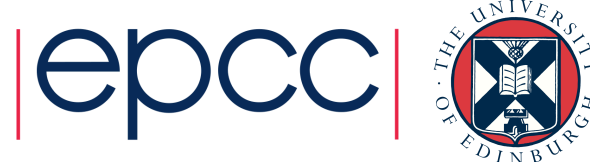

#### Directories in /home

- Every project has an allocation on one home file-system
- Your home directory will live here
	- /home*/<project>/<group>/<username>*

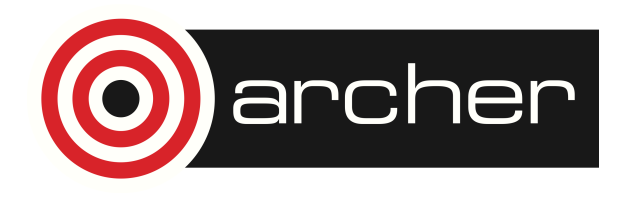

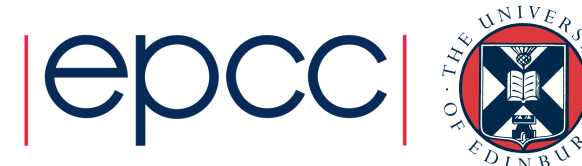

#### **Work**

- Three file systems, unified view as /work
	- /fs2 1.5 PB
	- /fs3 1.5 PB
	- /fs4 1.8 PB
- High performance parallel file-system build using **lustre**
- Main working disks for parallel jobs
	- Only file-systems available on the compute nodes so binaries and data files should live here

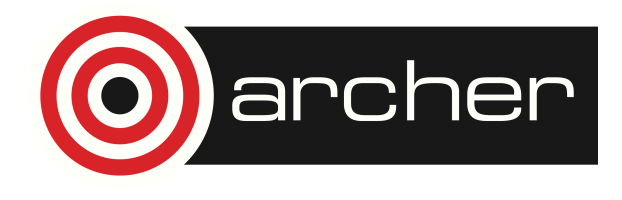

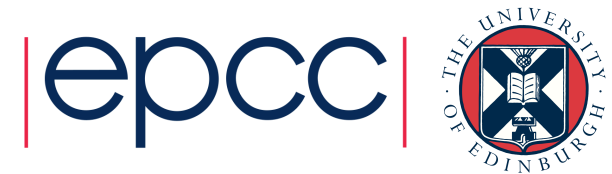

#### Directories in /work

- Every project has a directory-tree in one of the /work filesystems
	- **/work***/<project>/<group>/<username>*
- Projects can create different groups to manage space allocation if they want.
- If you need to share data within a group use
	- **/work***/<project>/<group>/***shared**
- If you want data to be readable outside the project use
	- **/work***/<project>/***shared**

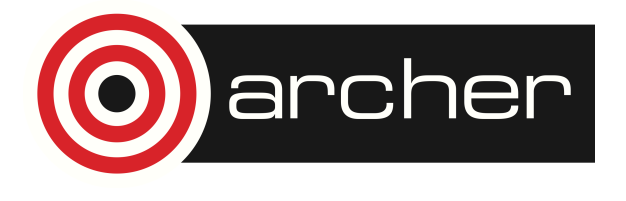

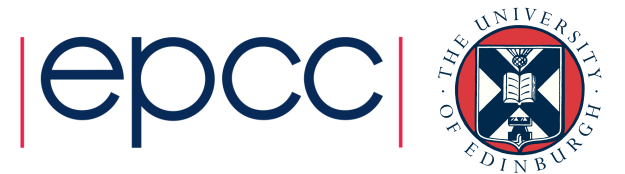

#### **Quotas**

- Allocations are set using group quotas.
- Group quota limits total amount of space taken by files with a particular group-id.
	- Each file can only be in one group.
- Default group for files.
	- Follows group of directory if "**s**" flag set on directory.
	- Otherwise effective group of user.
- The default group permissions are set so that group-id should default correct branch of the directory tree.
	- Unless changes using **chgrp, rsync tar** etc.

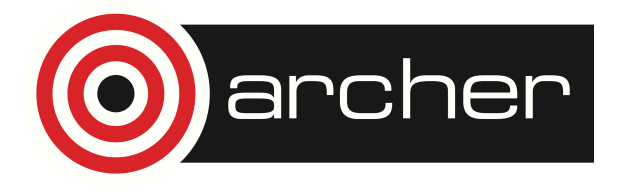

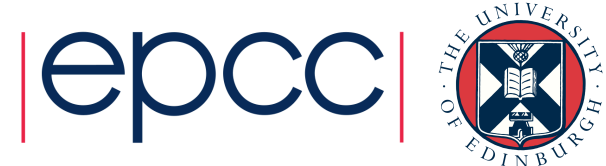

# Archive (The RDF)

- Three distinct file-systems
	- /epsrc 1.1 PB epsrc projects
	- /nerc 3.9 PB nerc projects
	- /general 235TB others
- Parallel file-systems built using **gpfs**
- Independent of ARCHER (part of the Research Data Facility)
	- General storage infrastructure. File-systems can grown.
- Tape Backup to second site.
- Primarily intended as a safe-haven for important data.
	- Though performance is not bad either
- Similar directory structure to /work
	- Allocation by file-set

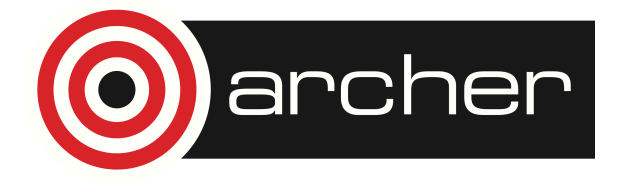

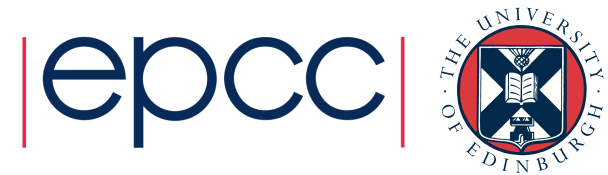

#### Mount locations

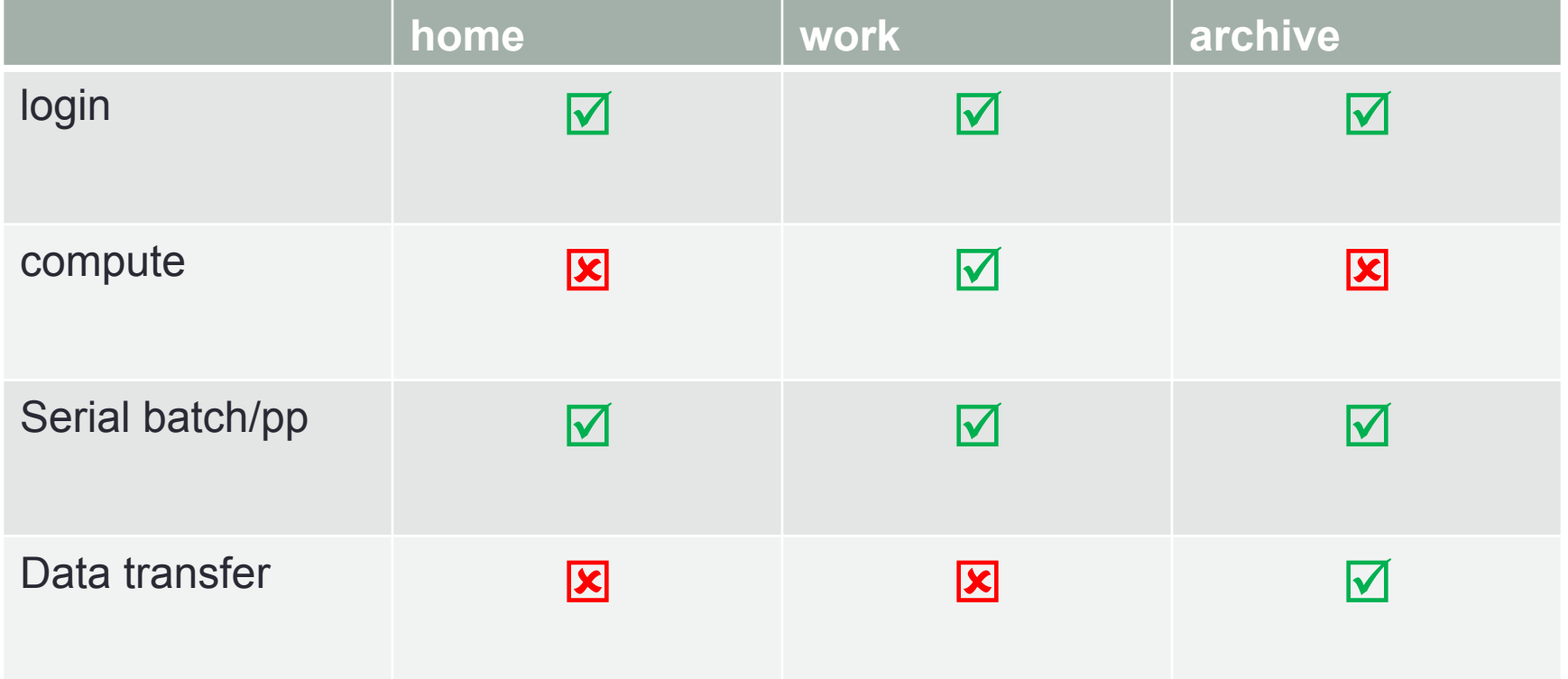

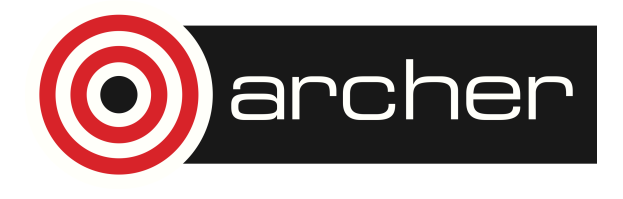

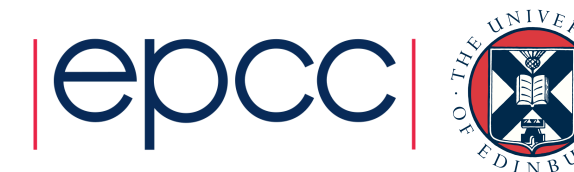

# Parallel File systems

- All these file-systems are built out of similar disk technology.
- Lustre and GPFS support larger and more performant filesystems by using parallelism
	- Large numbers of disks in parallel.
	- Hosted by multiple file-servers.
	- Serving multiple clients
- Max performance is roughly proportional to capacity.

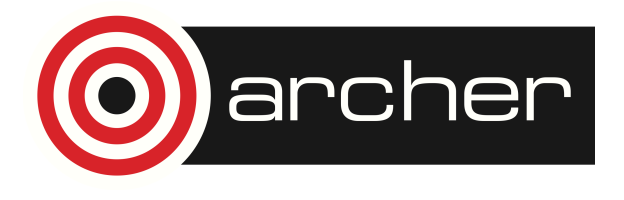

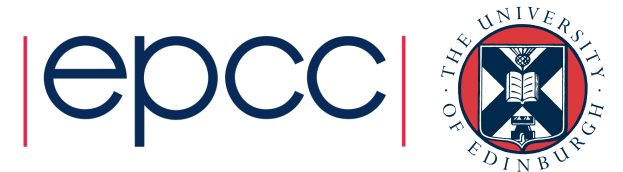

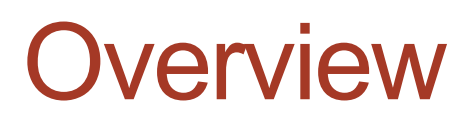

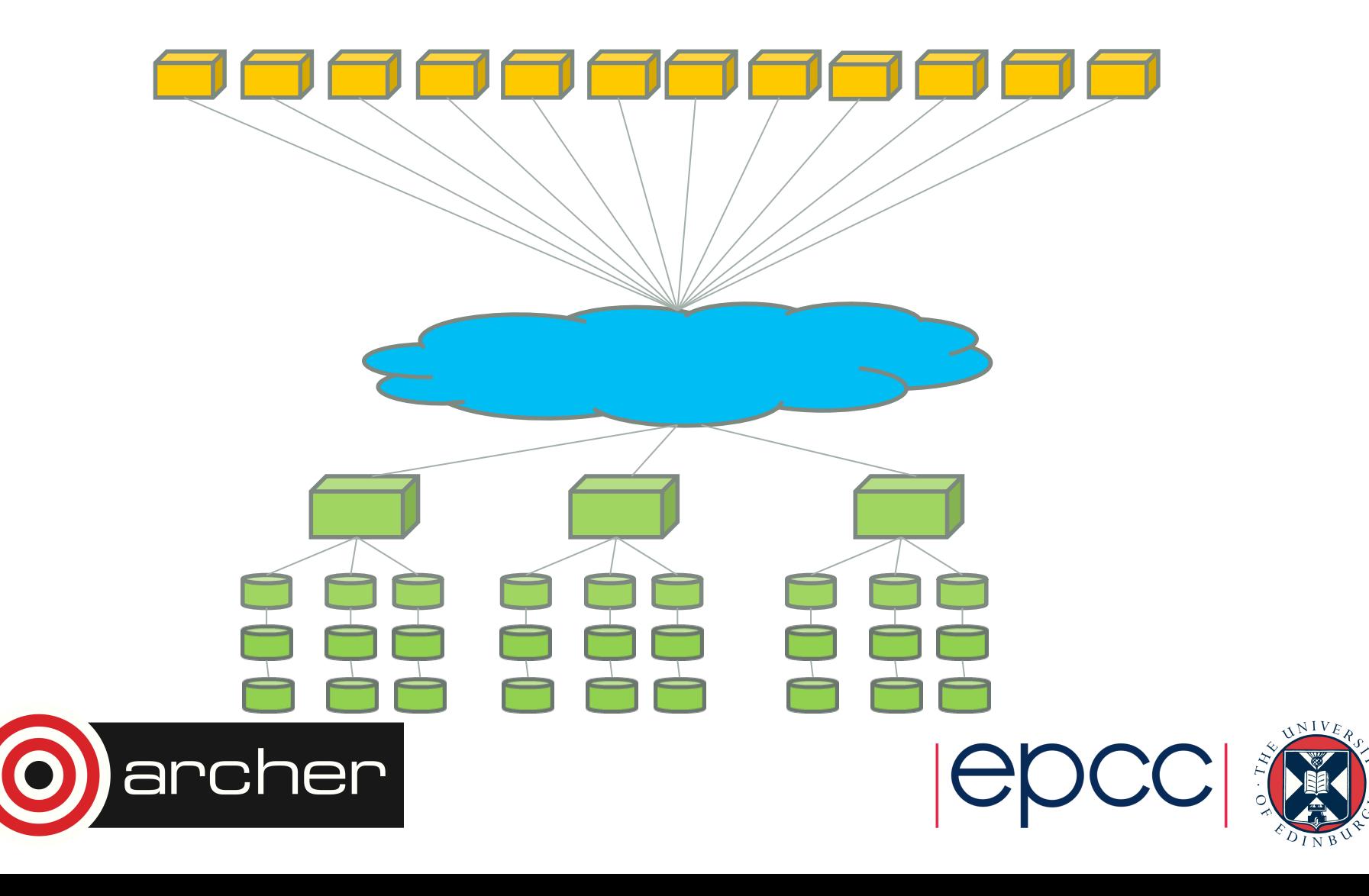

# High performance IO

- Key to good performance is to use the hardware in parallel
- Large single files will be striped across multiple disks/ servers
	- Need to use large block transfers otherwise you will only be hitting one disk at a time.
	- Single stream performance will still be limited by cpu, memory and network bottlenecks for the single client compute node.
	- Much better to have multiple compute nodes perform IO at the same time.

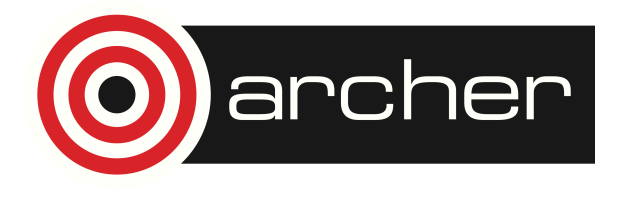

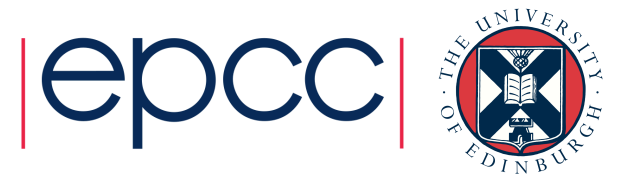

#### Meta-data

- Meta-data operations are much less parallel than data transfers
	- File open/close
	- Directory listing
	- Query file-size/ownership/modify-date etc.
- This can be a serious problem when large numbers of compute nodes keep performing meta-data operation.

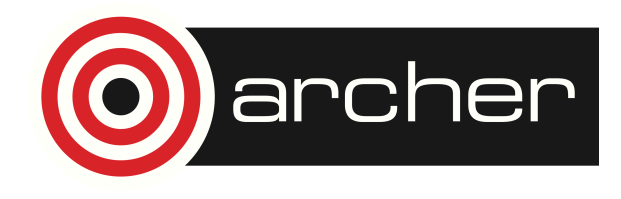

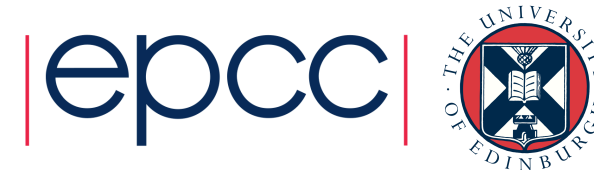

### Metadata good practice

- Don't check for existence before opening
	- Open will return error if file does not exist.
- Keep files open rather than close/reopen
- Consider routing IO through a sub-set of nodes.
- Very large numbers of small files will be slow to process later so use parallel IO rather than separate files for each MPI rank.
- File length check very expensive on lustre
	- Needs to query each parallel server
- Have independent clients operate in different directories
	- Less lock contention.
	- Better meta-data caching.

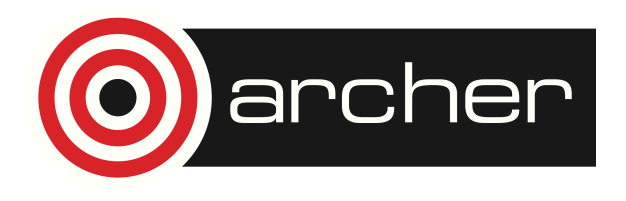

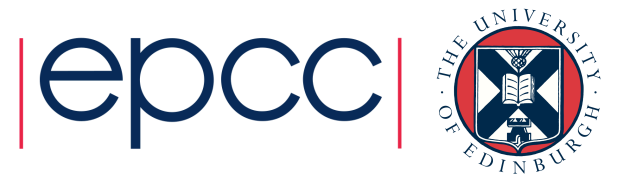

#### File system contention

- Remember file-systems are a **shared** resource.
- Performance will depend on what other users are doing at the same time.
- This is particularly true of meta-data operations.
- Reducing contention increases performance and reduces timing variability.

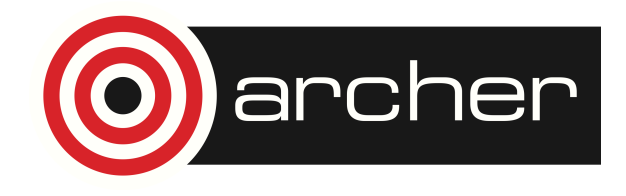

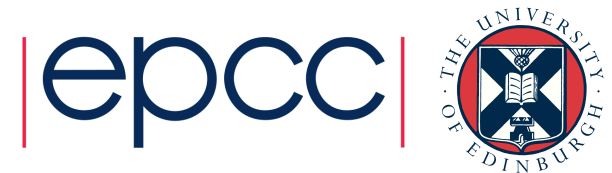

# Moving data around

- Standard unix tools can be used to move data around
	- **cp**
	- **rsync**
	- **dd**
	- **cpio**
- Can be run interactively on login nodes for short simple cases but often better to submit a serial batch job.
- Don't perform data movement as part of a parallel batch job as you are still being charged for the parallel nodes while the copy takes place.

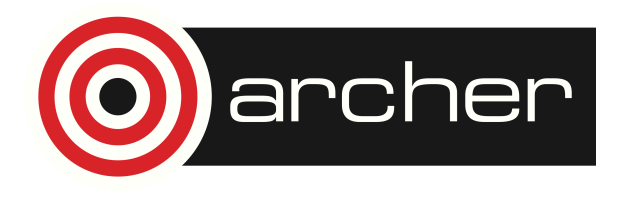

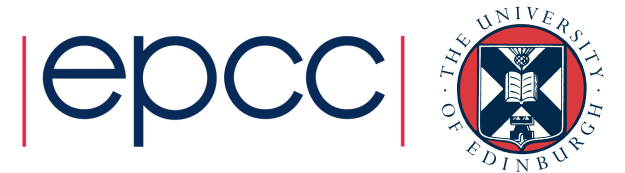

# Chaining batch jobs

- If may want to use serial batch jobs to perform pre/post processing for a parallel job. Several options:
- 1. Submit follow-on jobs from the batch script
	- Simple but follow-on job starts at the bottom of the queue.
	- Probably ok if second job is serial
- 2. Use job dependencies:
	- **\$ qsub first.pbs**
	- **12345.sdb**
	- **\$ qsub –W depend=afterok:12345.sdb second.pbs**

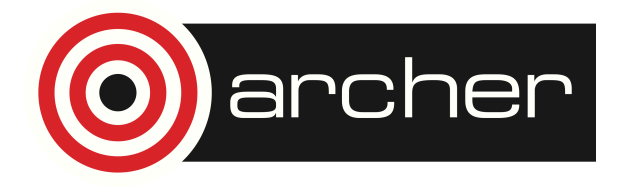

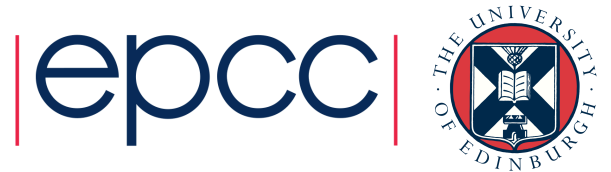

## Increasing parallelism

- May be some advantage to breaking up large data movements into multiple batch jobs.
- Copy different directories in parallel using different serial jobs.
- Or run multiple background copies from one script

**cp –r directory1 dest & cp –r directory2 dest & wait** 

- Jobs will contend with each other but might still complete quicker.
	- Best if clients are working on different directories

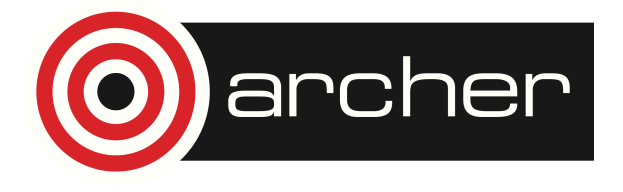

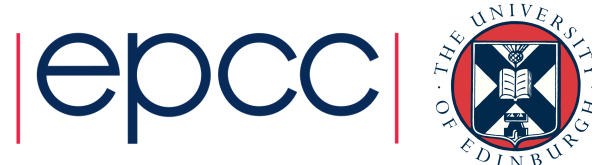

#### Impact of metadata operations

- File metadata operations and lack of parallelism can make large numbers of small files particularly expensive to manipulate.
- If you generate data like this consider packing related data into larger archive files.
- Compare copying 200000 1KB sized files with a single large file on lustre. Note timings very variable due to contention.

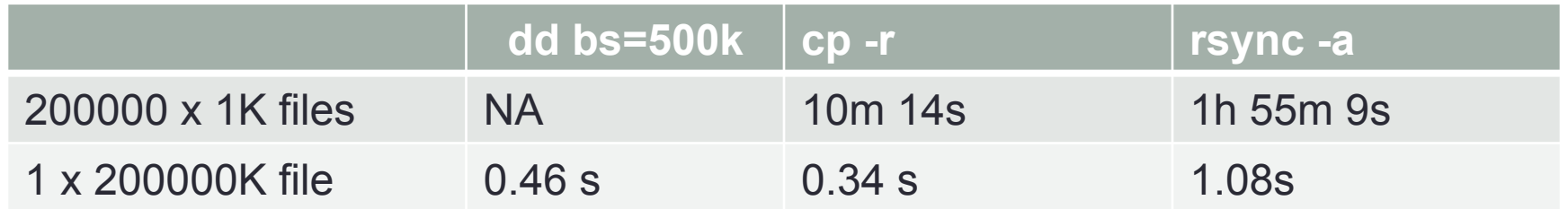

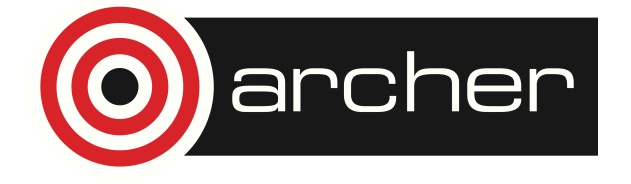

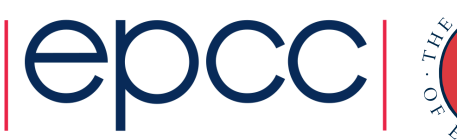

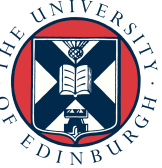

#### rsync

- Popular and powerful data movement tool.
	- Can synchronize directories
	- Can be set to only move missing/changed files
	- Supports data transfers between hosts
- Unfortunately this adds some overhead and requires *more* meta-data operations so rsync can be slower than a simple copy.

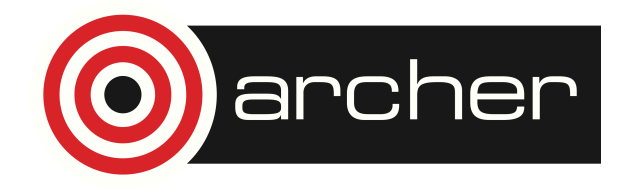

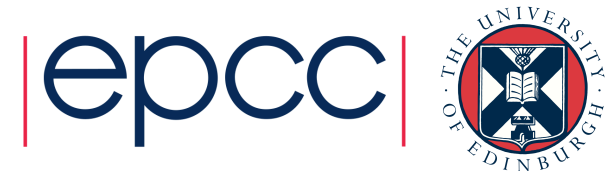

# Lustre tuning

• Lustre provides **lfs** command to control/query file-system behaviour:

spb@eslogin008:/work/z01/z01/spb> lfs getstripe bigdata bigdata lmm\_stripe\_count: 4 lmm\_stripe\_size: 1048576 lmm\_layout\_gen: 0 lmm\_stripe\_offset: 33 obdidx objid objid group 33 39337975 0x2583ff7 0 25 39349614 0x2586d6e 0 17 39605440 0x25c54c0 0 1 39611128 0x25c6af8 0

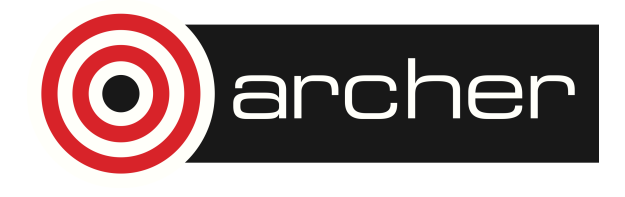

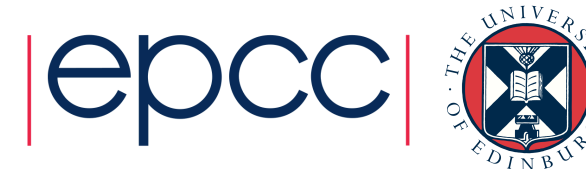

# **Striping**

- Data is striped across Object Storage Targets (OST)s
- Default is to stripe each file across 4 OSTs
	- Blocksize approx 1MB
	- Reasonable default for single stream access.
- Default striping can be changed using **lfs setstripe** before creating file
- Worth increasing for large files read/written in parallel.
- A **lfs cp** command supports optimised copy
	- Only for copies within lustre though.
	- Does not seem to help with metadata problems.

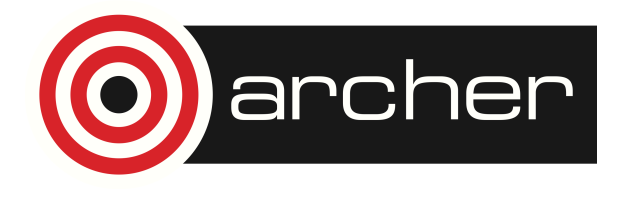

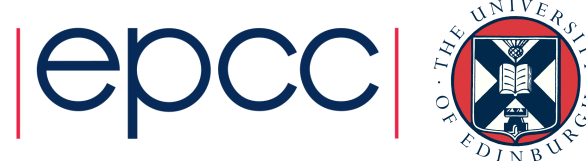

# Reusing this material

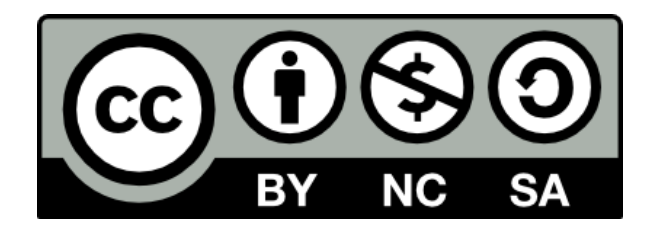

This work is licensed under a Creative Commons Attribution-NonCommercial-ShareAlike 4.0 International License.

http://creativecommons.org/licenses/by-nc-sa/4.0/deed.en\_US

This means you are free to copy and redistribute the material and adapt and build on the material under the following terms: You must give appropriate credit, provide a link to the license and indicate if changes were made. If you adapt or build on the material you must distribute your work under the same license as the original.

Note that this presentation contains images owned by others. Please seek their permission before reusing these images.

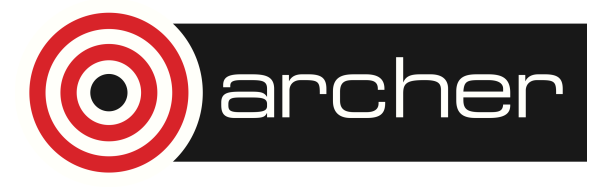

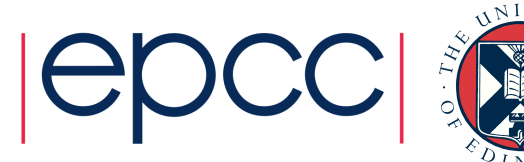